[Introduction](#page-1-0) [Writing a New Front End](#page-31-0) [Custom Optimisations](#page-57-0) [Using the Clang Libraries](#page-69-0)<br>000000000 0 0  $000$ 0000000 00000000000000

 $\check{\circ}$  $0000000$  $\circ$ 

# What LLVM Can Do For You

David Chisnall

April 13, 2012

[Introduction](#page-1-0) [Writing a New Front End](#page-31-0) [Custom Optimisations](#page-57-0) [Using the Clang Libraries](#page-69-0) 000<br>0000000 00000000000000

 $\check{\circ}$  $0000000$  $\circ$ 

# <span id="page-1-0"></span>Part 1: Introduction to LLVM

 $\circ$ 0000000  $\cap$ 

#### Overview of a Compiler

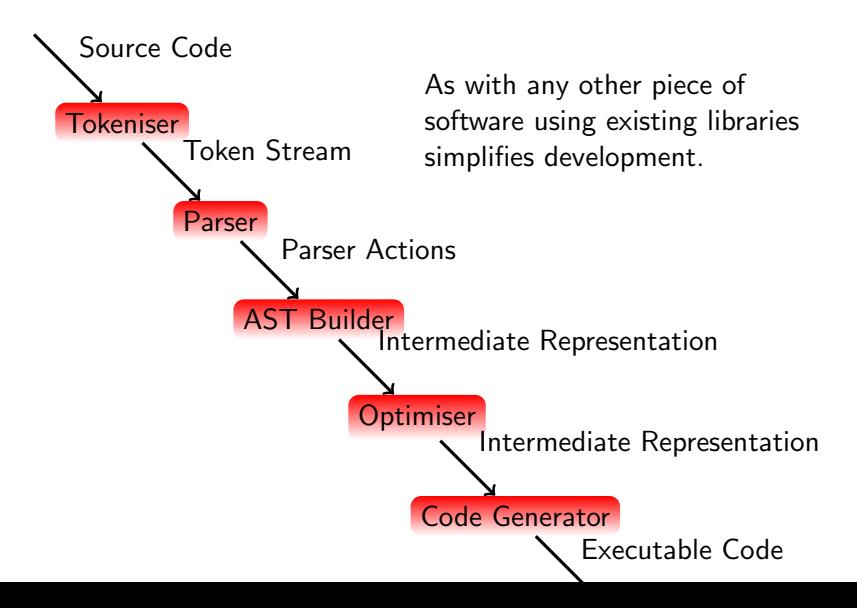

[Introduction](#page-1-0) [Writing a New Front End](#page-31-0) [Custom Optimisations](#page-57-0) [Using the Clang Libraries](#page-69-0)  $000$ 0000000 00000000000000

 $\circ$ 0000000  $\circ$ 

#### Building a Front End

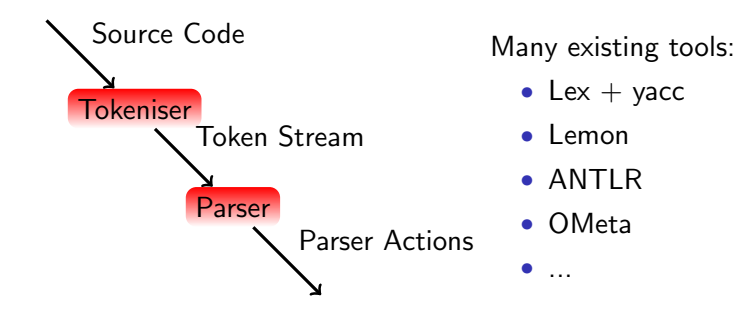

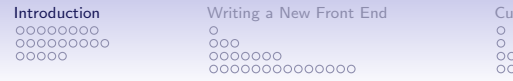

[Introduction](#page-1-0) Christian Muslim Communications [Using the Clang Libraries](#page-69-0)

#### And the Middle?

- ASTs tend to be very language-specific
- You're (mostly) on your own there

 $\circ$ 0000000  $\cap$ 

#### What About the Back End?

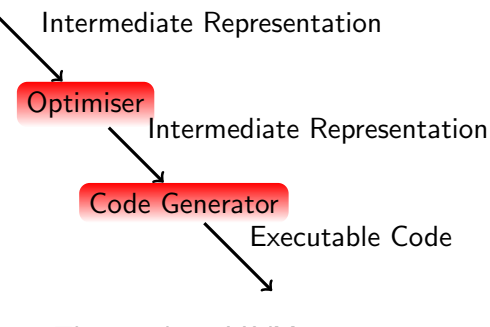

This is where LLVM comes in.

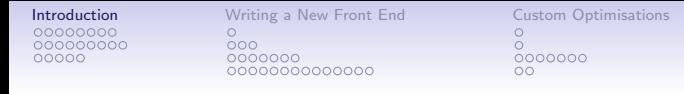

[Using the Clang Libraries](#page-69-0)

#### What is LLVM?

- A set of libraries for implementing compilers
- Intermediate representation (LLVM IR) for optimisation
- Various helper libraries

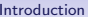

**[Introduction](#page-1-0)** [Writing a New Front End](#page-31-0) [Custom Optimisations](#page-57-0) [Using the Clang Libraries](#page-69-0)<br>000000000 0 0  $\circ$ 0000000  $\cap$ 

Great for Compiler Writers!

- Other tools help you write the front end
- LLVM gives you the back end
- A simple compiler can be under 1000 lines of (new) code

 $000$ 0000000 00000000000000

 $\circ$ 0000000  $\cap$ 

# What About Library Developers?

- LLVM optimisations are modular
- Does your library encourage some common patterns among users?
- Write an optimisation that makes them faster!

All programmers use compilers. Now all programmers can improve their compiler.

 $\circ$ 0000000  $\cap$ 

# What Is LLVM IR?

- Unlimited Single-Assignment Register machine instruction set
- Three common representations:
	- Human-readable LLVM assembly (.ll files)
	- Dense 'bitcode' binary representation (.bc files)
	- $C++$  classes

∩∩റററററ

[Introduction](#page-1-0) [Writing a New Front End](#page-31-0) [Custom Optimisations](#page-57-0) [Using the Clang Libraries](#page-69-0)

 $000$ 0000000 0000000000000

 $\circ$ 0000000  $\cap$ 

# Unlimited Register Machine?

- Real CPUs have a fixed number of registers
- LLVM IR has an infinite number
- New registers are created to hold the result of every instruction
- CodeGen's register allocator determines the mapping from LLVM registers to physical registers

 $000$ 0000000 00000000000000

[Introduction](#page-1-0) [Writing a New Front End](#page-31-0) [Custom Optimisations](#page-57-0) [Using the Clang Libraries](#page-69-0)  $\circ$ 0000000  $\cap$ 

# Static Single Assignment

- Registers may be assigned to only once
- Most (imperative) languages allow variables to be... variable
- This requires some effort to support in LLVM IR

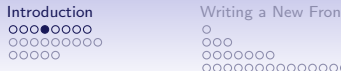

End [Custom Optimisations](#page-57-0) [Using the Clang Libraries](#page-69-0) ၜၴ  $\circ$ 

# Multiple Assignment

 $\overline{a}$ int a = someFunction () ;  $a++;$ ✝ ✆✠

• One variable, assigned to twice.

 $\hat{ }$ 

[Introduction](#page-1-0) [Writing a New Front End](#page-31-0) [Custom Optimisations](#page-57-0) [Using the Clang Libraries](#page-69-0)<br>
000000000 0000000 0  $000$ 0000000 00000000000000

 $\circ$ 0000000  $\Omega$ 

Translating to LLVM IR

 $\overline{C}$  $%a = cal1$  i32  $@someFunction()$  $% a = add i32 % a$ , 1

error: multiple definition of local value named 'a'  $\%a = add i32$   $\%a, 1$ 

 $\leftarrow$   $\leftarrow$   $\leftarrow$ 

 $000$ 0000000 00000000000000

[Introduction](#page-1-0) [Writing a New Front End](#page-31-0) [Custom Optimisations](#page-57-0) [Using the Clang Libraries](#page-69-0)  $\circ$ 0000000  $\Omega$ 

# Translating to Correct LLVM IR

 $\overline{C}$  $%a = cal1$  i32  $@someFunction()$  $%a2 = add i32 %a, 1$ ✝ ✆✠

• How do we track the new values?

 $000$ 0000000 0000000000000  $\circ$ 0000000 ററ

# Translating to LLVM IR The Easy Way

```
\overline{a}int a
%a = alloca i32, align 4
  a = someFunction
%0 = call i32 @someFunction()
store i32 %0, i32* %a
  a++%1 = load i32* %a
\%2 = add i32 \%0, 1
store i32 %2, i32* %a
✝ ✆✠
```
- Numbered register are allocated automatically
- Each expression in the source is translated without worrying about data flow
- Memory is not SSA in LLVM

 $000$ 0000000 0000000000000

 $\circ$ 0000000  $\cap$ 

Isn't That Slow?

- Lots of redundant memory operations
- Stores followed immediately by loads
- The mem2reg pass cleans it up for is

 $\overline{a}$ %0 = call i32 @someFunction ()  $%1 = add i32 %0, 1$  $\begin{picture}(42,10) \put(0,0){\dashbox{0.5}(7,0){ }} \put(15,0){\dashbox{0.5}(7,0){ }} \put(15,0){\dashbox{0.5}(7,0){ }} \put(15,0){\dashbox{0.5}(7,0){ }} \put(15,0){\dashbox{0.5}(7,0){ }} \put(15,0){\dashbox{0.5}(7,0){ }} \put(15,0){\dashbox{0.5}(7,0){ }} \put(15,0){\dashbox{0.5}(7,0){ }} \put(15,0){\dashbox{0.5}(7,0){ }} \put(15,0){\dashbox{0.5}(7,0){ }}$ 

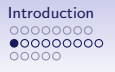

 $\circ$ 0000000  $\cap$ 

#### Sequences of Instructions

- A sequence of instructions that execute in order is a *basic* block
- Basic blocks must end with a terminator
- Terminators are flow control instructions.
- call is not a terminator because execution resumes at the same place after the call

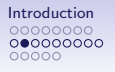

 $\circ$ 0000000  $\cap$ 

# Intraprocedural Flow Control

- Assembly languages typically manage flow control via jumps / branches
- LLVM IR has conditional and unconditional branches
- Branch instructions go at the end of a basic block
- Basic blocks are branch targets
- You can't jump into the middle of a basic block

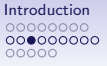

[Writing a New Front End](#page-31-0) [Custom Optimisations](#page-57-0) [Using the Clang Libraries](#page-69-0) Company Custom Optimisations Using the Clang Libraries  $000$ 0000000 0000000000000

 $\circ$ 0000000  $\cap$ 

# What About Conditionals?

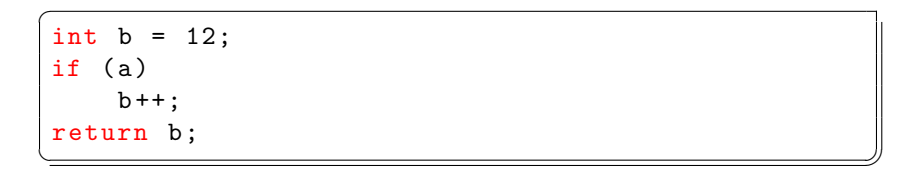

- Flow control requires one basic block for each path
- Conditional branches determine which path is taken

 $000$ 0000000 0000000000000

[Introduction](#page-1-0) [Writing a New Front End](#page-31-0) [Custom Optimisations](#page-57-0) [Using the Clang Libraries](#page-69-0)  $\circ$ 0000000  $\cap$ 

'Phi, my lord, phi!' - Lady Macbeth, Compiler Developer

- PHI nodes are special instructions used in SSA construction
- Their value is determined by the preceding basic block
- PHI nodes must come before any non-PHI instructions in a basic block

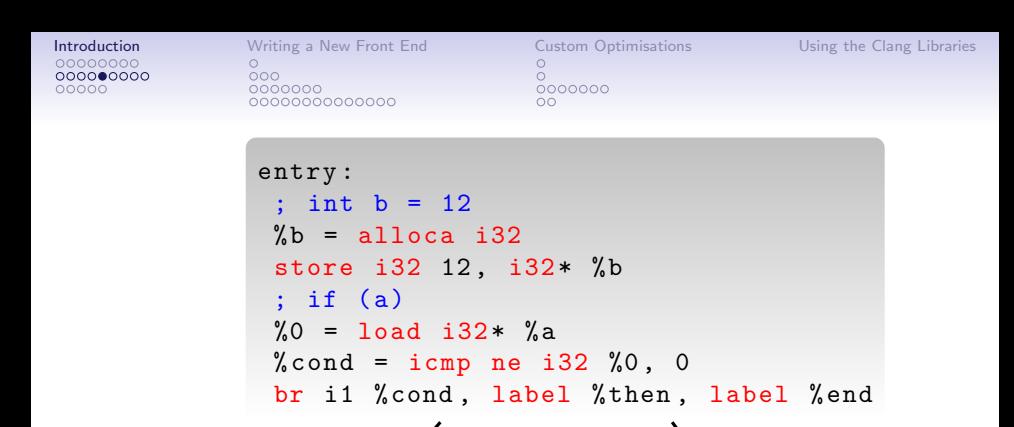

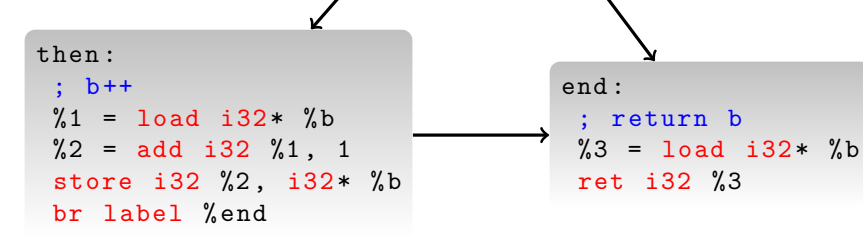

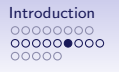

 $\circ$ 0000000  $\cap$ 

#### In SSA Form...

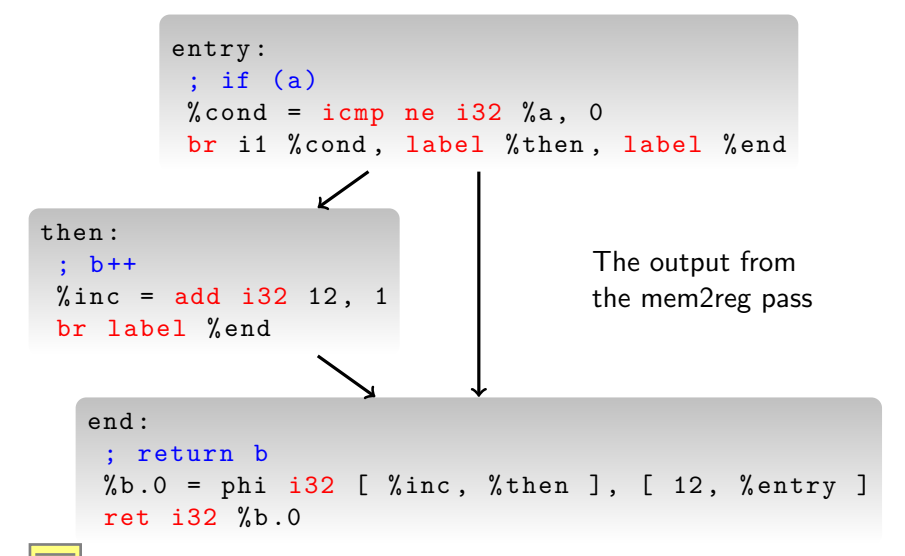

[Introduction](#page-1-0) [Writing a New Front End](#page-31-0) [Custom Optimisations](#page-57-0) [Using the Clang Libraries](#page-69-0)  $000$ 0000000 0000000000000

 $\circ$ 0000000 ററ

#### And After Constant Propagation...

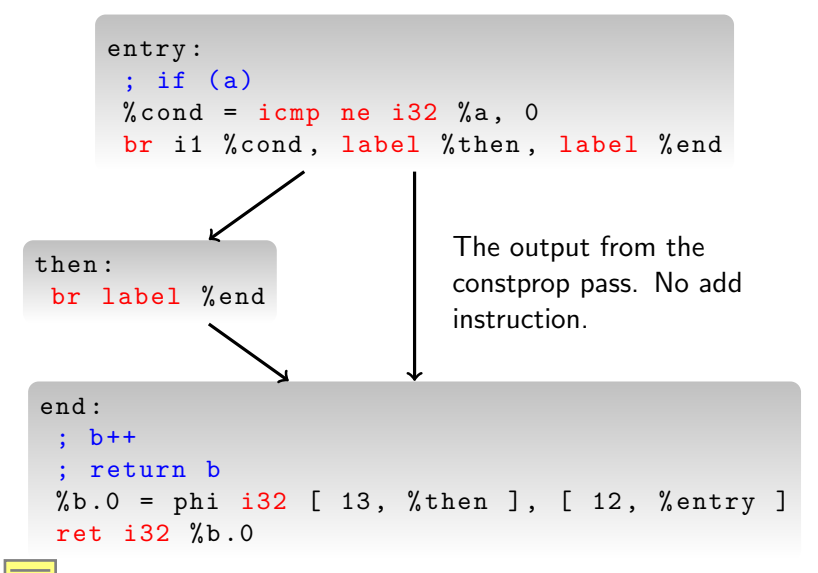

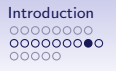

 $\circ$ 0000000  $\cap$ 

# And After CFG Simplification...

```
entry :
 %tobool = icmp ne i32 %a, 0
  %0 = select i1 %tobool, i32 13, i32 12
  ret i32 %0
```
- Output from the simplifycfg pass
- No flow control in the IR, just a select instruction

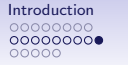

Viriting a New Front End [Custom Optimisations](#page-57-0) [Using the Clang Libraries](#page-69-0)<br>
o  $00000000$ 0000000000000

ၜၴ  $\overline{O}$ 

# Why Select?

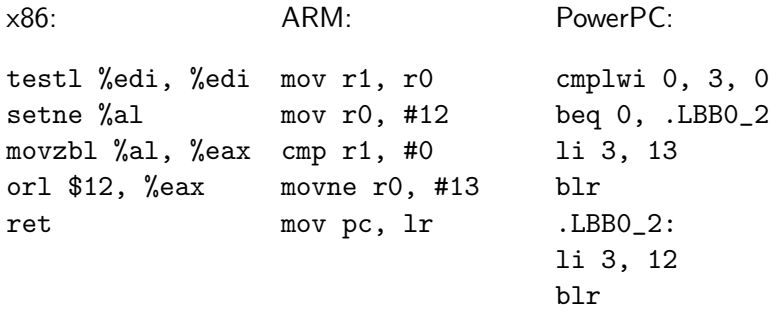

Branch is only needed on some architectures.

 $\Omega$  $0000000$  $\cap$ 

#### **Functions**

- LLVM functions contain at least one basic block
- Arguments are explicitly typed

```
\overline{a}\Phihello = private constant [13 x i8] c"Hello
          world !\00"
 define i32 \mathbb{G} main (i32 \mathscr{C} argc, i8** \mathscr{C} argv) {
 entry :
       %0 = getelementptr [13 x i8]* @hello, i32 0,
                i32 0
       call i32 Oputs (i8* %0)
       ret i32 0
 }
\overline{\phantom{a}} \overline{\phantom{a}} \overline{\
```
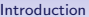

nnnnn

[Introduction](#page-1-0) [Writing a New Front End](#page-31-0) [Custom Optimisations](#page-57-0) [Using the Clang Libraries](#page-69-0)<br>000000000 0 0 0  $000$ 0000000 0000000000000

 $\circ$ 0000000 ററ

## Get Element Pointer?

- Often shortened to GEP (in code as well as documentation)
- Represents pointer arithmetic
- Translated to complex addressing modes for the CPU
- Also useful for alias analysis: result of a GEP is the same object as the original pointer (or undefined)

000000000 ററ≘ററ

 $000$ 0000000 0000000000000

[Introduction](#page-1-0) [Writing a New Front End](#page-31-0) [Custom Optimisations](#page-57-0) [Using the Clang Libraries](#page-69-0)  $\Omega$  $0000000$ 

### F!@£ing GEPs! HOW DO THEY WORK?!?

```
\overline{a}struct a {
     int c ;
     int b [128];
} a ;
int get (int i) { return a.b[i]; }
```

```
✝ ✆✠ ✞
%struct.a = type { i32, [128 x i32] }
define i32 @get(i32 %i) {entry :
  \%arrayidx = getelementptr \%struct.a* Ca, i32
    0, i32 1, i32 %i
  %0 = load i32* % arrayidx
  ret i32 %0
}
```
 $\overline{\phantom{a}}$   $\overline{\phantom{a}}$   $\overline{\$ 

[Introduction](#page-1-0) [Writing a New Front End](#page-31-0) [Custom Optimisations](#page-57-0) [Using the Clang Libraries](#page-69-0)<br>
0  $000$ 0000000 00000000000000

 $\circ$ 0000000  $\Omega$ 

#### As x86 Assembly

```
\overline{C}define i32 @get (i32 % i ) {
entry :
  %arrayidx = getelementptr inbounds %struct.a*
    Ca, i32 0, i32 1, i32 %i
  %0 = load i32* % arrayidx
  ret i32 %0
}
✝ ✆✠
```
get:

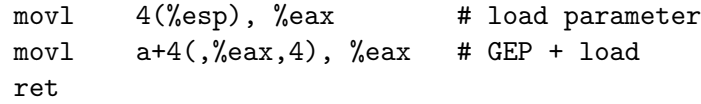

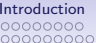

**[Introduction](#page-1-0)** [Writing a New Front End](#page-31-0) [Custom Optimisations](#page-57-0) [Using the Clang Libraries](#page-69-0)<br>000000000 0 0  $000$  $0000000$ 00000000000000

 $\circ$ 0000000  $\Omega$ 

#### As ARM Assembly

```
\overline{C}define i32 @get (i32 % i ) {
entry :
  %arrayidx = getelementptr inbounds %struct.a*
    0a, i32 0, i32 1, i32 %i
  %0 = load i32* % arrayidx
  ret i32 %0
}
✝ ✆✠
```
get:

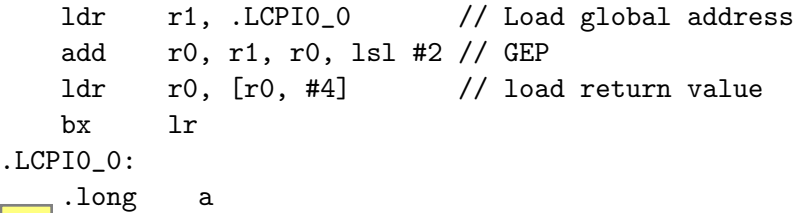

[Introduction](#page-1-0) [Writing a New Front End](#page-31-0) [Custom Optimisations](#page-57-0) [Using the Clang Libraries](#page-69-0)  $000$  $0000000$ 0000000000000

 $\check{\circ}$ 0000000  $\Omega$ 

# <span id="page-31-0"></span>Part 2: Writing a Simple Front End

 $000$ 0000000 0000000000000

[Introduction](#page-1-0) **[Writing a New Front End](#page-31-0)** [Custom Optimisations](#page-57-0) [Using the Clang Libraries](#page-69-0)<br>
0  $\circ$ 0000000  $\circ$ 

# What Applications Need Compilers?

- UNIX bc / dc
- Graphviz
- JavaScript
- AppleScript / Visual Basic for Applications
- Firewall filter rules
- EMACS Lisp

 $\circ$ 0000000  $\cap$ 

#### How Do I Use LLVM?

- Generate LLVM IR from your language
- Link to some helper functions written in C and compiled to LLVM IR with clang
- Run optimisers
- Emit code: object code files, assembly, or machine code in memory (JIT)

[Introduction](#page-1-0) [Writing a New Front End](#page-31-0) [Custom Optimisations](#page-57-0) [Using the Clang Libraries](#page-69-0)  $\circ\bullet\circ$ 0000000 00000000000000

 $\circ$ 0000000  $\cap$ 

# A Typical LLVM-based Compiler Implementation

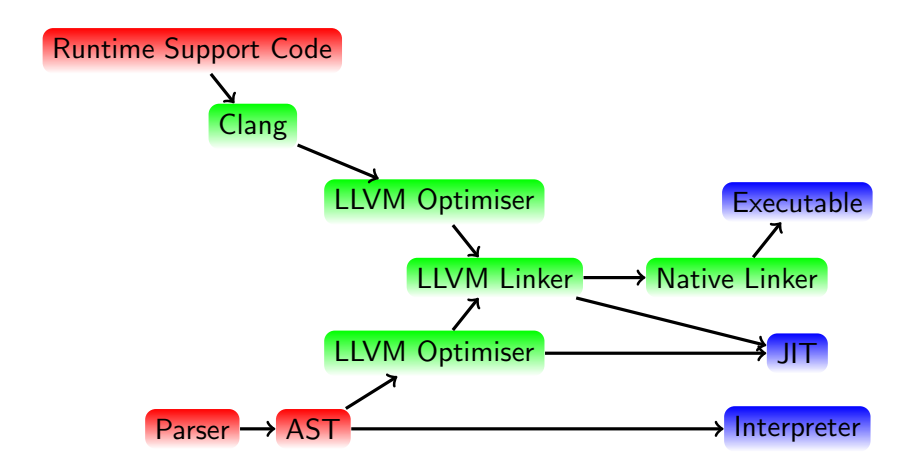

 $\circ$ 0000000 ററ

# A Note About LLVM Types

- LLVM is strongly typed
- Types are structural (e.g. 8-bit integer signed and unsigned are properties of operations, not typed)
- Arrays of different length are different types
- Pointers and integers are different
- Structures with the same layout are different if they have different names (new in LLVM 3.)
- Various casts to translate between them
[Introduction](#page-1-0) [Writing a New Front End](#page-31-0) [Custom Optimisations](#page-57-0) [Using the Clang Libraries](#page-69-0)  $000$  $0000000$ 00000000000000

 $\circ$ 0000000  $\cap$ 

# A Worked Example

Full source code:

<http://cs.swan.ac.uk/~csdavec/FOSDEM12/examples.tbz2> Compiler source file:

<http://cs.swan.ac.uk/~csdavec/FOSDEM12/compiler.cc.html>

[Introduction](#page-1-0) **[Writing a New Front End](#page-31-0)** [Custom Optimisations](#page-57-0) [Using the Clang Libraries](#page-69-0)  $000$ 0000000 0000000000000

 $\circ$ 0000000  $\cap$ 

# A Simple DSL

- Simple language for implementing cellular automata
- Programs run on every cell in a grid
- Lots of compromises to make it easy to implement!
- 10 per-instance accumulator registers (a0-a9)
- 10 shared registers  $(g0-g)$
- Current cell value register (v)

[Introduction](#page-1-0) [Writing a New Front End](#page-31-0) [Custom Optimisations](#page-57-0) [Using the Clang Libraries](#page-69-0)  $\circ\circ\circ$ 0000000 00000000000000

 $\circ$ 0000000  $\cap$ 

# Arithmetic Statements

{operator} {register} {expression}

• Arithmetic operations are statements - no operator precedence.

[Introduction](#page-1-0) [Writing a New Front End](#page-31-0) [Custom Optimisations](#page-57-0) [Using the Clang Libraries](#page-69-0)  $000$ 0000000 00000000000000

 $\circ$ 0000000  $\cap$ 

# Neighbours Statements

neigbours ( {statements} )

- Only flow control construct in the language
- Executes the statements once for every neighbour of the current cell

[Introduction](#page-1-0) **[Writing a New Front End](#page-31-0)** [Custom Optimisations](#page-57-0) [Using the Clang Libraries](#page-69-0)  $000$  $0000000$ 0000000000000

 $\circ$ 0000000  $\cap$ 

#### Select Expressions

```
[ {register} |
    {value or range) => {expression},
    {value or range) \Rightarrow {expression}...
]
```
- Maps a value in a register to another value selected from a range
- Unlisted ranges are implicitly mapped to 0

[Introduction](#page-1-0) [Writing a New Front End](#page-31-0) [Custom Optimisations](#page-57-0) [Using the Clang Libraries](#page-69-0)  $000$  $0000000$ 0000000000000

 $\circ$ 0000000  $\Omega$ 

#### **Examples**

Flash every cell:

 $= v \, \lceil v \, \rceil \, 0 \Rightarrow 1 \, \rceil$ 

Count the neighbours:

```
neighbours ( + a1 1)
= v a1
```
Connway's Game of Life:

```
neighbours ( + a1 a0 )
= v \lceil v \rceil0 \Rightarrow [ a1 | 3 => 1].
     1 \Rightarrow [ a1 | (2,3) => 1]
]
```
[Introduction](#page-1-0) [Writing a New Front End](#page-31-0) [Custom Optimisations](#page-57-0) [Using the Clang Libraries](#page-69-0)  $000$ 0000000 00000000000000

 $\circ$ 0000000  $\circ$ 

# AST Representation

- Nodes with two children
- Registers and literals encoded into pointers with low bit set

[Introduction](#page-1-0) [Writing a New Front End](#page-31-0) [Custom Optimisations](#page-57-0) [Using the Clang Libraries](#page-69-0)  $000$ 0000000  $•0000000000000$ 

 $\circ$ 0000000  $\circ$ 

# Implementing the Compiler

- One  $C++$  file
- Uses several LLVM classes
- Some parts written in C and compiled to LLVM IR with clang

[Introduction](#page-1-0) **[Writing a New Front End](#page-31-0)** [Custom Optimisations](#page-57-0) [Using the Clang Libraries](#page-69-0)  $\circ$ 0000000

# The Most Important LLVM Classes

- Module A compilation unit.
- Function Can you guess?
- BasicBlock a basic block
- GlobalVariable (I hope it's obvious)
- IRBuilder a helper for creating IR
- Type superclass for all LLVM concrete types
- ConstantExpr superclass for all constant expressions
- PassManagerBuilder Constructs optimisation passes to run
- ExecutionEngine The thing that drives the JIT

[Introduction](#page-1-0) [Writing a New Front End](#page-31-0) [Custom Optimisations](#page-57-0) [Using the Clang Libraries](#page-69-0)  $000$  $0000000$ 0000000000000

0000000

# The Runtime Library

```
\overline{a}void automaton ( int16_t * oldgrid , int16_t *
        newgrid , int16_t width , int16_t
          height) {
     int16_t g[10] = {0};
     int16_t i=0;
     for (int16_t x=0 ; x \leq width ; x++) {
          for (int16_t y=0 ; y<height ; y++, i++) {
              newgrid[i] = cell(oldgrid, newgrid, width,height, x, y, oldgrid[i], g);
          }
      }
 }
\overline{\phantom{a}} \overline{\phantom{a}} \overline{\
```
Generate LLVM bitcode that we can link into our language:

\$ clang -c -emit-llvm runtime.c -o runtime.bc -O0

[Introduction](#page-1-0) [Writing a New Front End](#page-31-0) [Custom Optimisations](#page-57-0) [Using the Clang Libraries](#page-69-0)  $000$ 0000000 0000000000000

 $0000000$ 

**Setup** 

```
\overline{a}// Load the runtime module
OwningPtr < MemoryBuffer > buffer ;
MemoryBuffer:: getFile ("runtime.bc", buffer);
Mod = ParseBitcodeFile(bluffer.get(), C);// Get the stub function
F = Mod \rightarrow getFunction('cell'');
// Stop exporting it
F - > setLinkage ( GlobalValue :: PrivateLinkage ) ;
// Set up the first basic block
BasicBlock *entry =
        BasicBlock:: Create (C, "entry", F);
// Create the type used for registers
regTy = Type::getInt16Ty(C);// Get the IRBuilder ready to use
B . SetInsertPoint ( entry ) ;
\overline{\phantom{a}} \overline{\phantom{a}} \overline{\
```
[Introduction](#page-1-0) [Writing a New Front End](#page-31-0) [Custom Optimisations](#page-57-0) [Using the Clang Libraries](#page-69-0)  $000$ 0000000 0000000000000

 $\Omega$ 0000000

### Creating Space for the Registers

```
\overline{a}for (int i=0 ; i<10 ; i++) {
     a[i] = B.CreateAlloca(regTy);}
 B. CreateStore (args++, v);
 Value *gArg = args;for (int i = 0; i < 10; i++) {
     B . CreateStore ( ConstantInt :: get ( regTy , 0) , a [ i
            ]) ;
     g[i] = B.CreateConstGEP1_32(gArg, i);}
\begin{picture}(42,10) \put(0,0){\dashbox{0.5}(7,0){ }} \put(15,0){\dashbox{0.5}(7,0){ }} \put(15,0){\dashbox{0.5}(7,0){ }} \put(15,0){\dashbox{0.5}(7,0){ }} \put(15,0){\dashbox{0.5}(7,0){ }} \put(15,0){\dashbox{0.5}(7,0){ }} \put(15,0){\dashbox{0.5}(7,0){ }} \put(15,0){\dashbox{0.5}(7,0){ }} \put(15,0){\dashbox{0.5}(7,0){ }} \put(15,0){\dashbox{0.5}(7,0){ }}
```
[Introduction](#page-1-0) **[Writing a New Front End](#page-31-0)** [Custom Optimisations](#page-57-0) [Using the Clang Libraries](#page-69-0)  $000$ 0000000 0000000000000

 $\circ$ 0000000 ററ

# Compiling Arithmetic Statements

✝ ✆✠

```
\overline{a}Value * \text{reg} = B.Createload(a[val]);Value *result = B.CreatedAdd (reg, expr);B. CreateStore (result, a [val]);
```
- LLVM IR is SSA, but this isn't
- Memory is not part of SSA
- The Mem2Reg pass will fix this for us

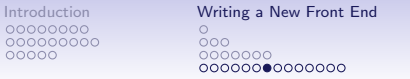

**[Custom Optimisations](#page-57-0) [Introduction](#page-1-0)** [Using the Clang Libraries](#page-69-0)  $\check{\circ}$  $0000000$ 

#### Flow Control

- More complex, requires new basic blocks and PHI nodes
- Range expressions use one block for each range
- Fall through to the next one

[Introduction](#page-1-0) [Writing a New Front End](#page-31-0) [Custom Optimisations](#page-57-0) [Using the Clang Libraries](#page-69-0)  $000$  $0000000$ 0000000000000

0000000

#### Range Expressions

```
\overline{C}PHINode *phi = PHINode::Create(regTy, count, ...result'', cont);...
// For each range :
  Value *min = ConstantInt::get(regry, minVal);Value *max = ConstantInt::get(regry, maxVal);match = B. CreateAnd (B. CreateICmpSGE (reg, min),
       B. CreateICmpSLE(reg, max));
   BasicBlock *expr = BasicBlock::Create (C,range\_result", F);
   BasicBlock * next = BasicBlock :: Create(C,range\_next", F);
  B. CreateCondBr (match, expr, next);
  B. SetInsertPoint (expr); // (Generate the
      expression after this)
   phi - > addIncoming ( val , B . GetInsertBlock () ) ;
   D C_{\text{max}} + \alpha D_{\text{max}} (\alpha \alpha + \gamma) ;
```
[Introduction](#page-1-0) [Writing a New Front End](#page-31-0) [Custom Optimisations](#page-57-0) [Using the Clang Libraries](#page-69-0)  $000$ 0000000 00000000000000

 $0000000$ 

# Optimising the IR

```
\overline{a}PassManagerBuilder PMBuilder ;
 PMBuilder . OptLevel = optimiseLevel ;
 PMBuilder . Inliner =
        createFunctionInliningPass (275) ;
 FunctionPassManager * FPM =
        new FunctionPassManager ( Mod ) ;
 PMBuilder.populateFunctionPassManager (*FPM);
 for (Module:: iterator I = Mod \rightarrow begin(),
          E = Mod ->end () : I != E : ++I) {
        if (1 - > isDeclaration() ) FPM -> run (*1);
 }
FPM->doFinalization();
 PassManager * MP = new PassManager ();
 PMBuilder . populateModulePassManager (* MP ) ;
MP - \geq run (*Mod) :
\overline{\phantom{a}} \overline{\phantom{a}} \overline{\
```
[Introduction](#page-1-0) **[Writing a New Front End](#page-31-0)** [Custom Optimisations](#page-57-0) [Using the Clang Libraries](#page-69-0)  $000$ 0000000 0000000000000

 $\Omega$ 0000000

# Generating Code

```
\overline{C}std :: string error ;
 ExecutionEngine *EE = ExecutionEngineering::create(Mod, false, & error);
 if (!EE) {
      fprintf (stderr, "Error: <math>\Delta s \n\mid n"</math>, error.c_str());
      exit(-1);}
 return ( automaton ) EE - > getPointerToFunction ( Mod - >
         getFunction (" automaton ") ) ;
\overline{\phantom{a}} \overline{\phantom{a}} \overline{\
```
Now we have a function pointer, just like any other function pointer!

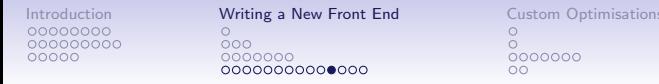

[Using the Clang Libraries](#page-69-0)

### Some Statistics

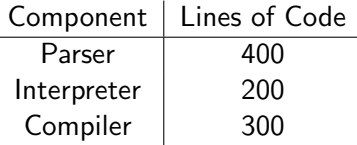

Running 200000 iterations of Connway's Game of Life on a 50x50 grid:

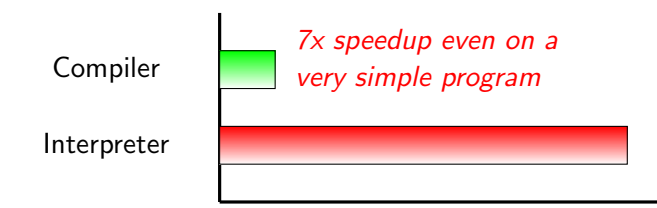

[Introduction](#page-1-0) [Writing a New Front End](#page-31-0) [Custom Optimisations](#page-57-0) [Using the Clang Libraries](#page-69-0)  $000$ 0000000 00000000000000

 $\circ$ 0000000  $\cap$ 

# Improving Performance

- Can we improve the IR we generate?
- Can LLVM improve the IR for us?
- Can we improve the overall system?

[Introduction](#page-1-0) **[Writing a New Front End](#page-31-0)** [Custom Optimisations](#page-57-0) [Using the Clang Libraries](#page-69-0)  $000$ 0000000 0000000000000

 $\circ$ 0000000  $\cap$ 

# Improving the IR

- Optimsers work best when they have lots of information to work with
- Split the inner loop into fixed-size blocks?
- Generate special versions of the program for edges and corners?

[Introduction](#page-1-0) **[Writing a New Front End](#page-31-0)** [Custom Optimisations](#page-57-0) [Using the Clang Libraries](#page-69-0)  $000$ 0000000 0000000000000

 $\circ$ 0000000  $\cap$ 

# Make Better Use of Optimisations

- This version uses the default set of LLVM passes
- Try changing the order or explicitly adding others
- Writing new LLVM parses is quite easy maybe you can write some specific to your language?

[Introduction](#page-1-0) [Writing a New Front End](#page-31-0) **[Custom Optimisations](#page-57-0)** [Using the Clang Libraries](#page-69-0)<br>000000000 0  $000$  $0000000$ 00000000000000

 $\check{\circ}$ 0000000  $\Omega$ 

# <span id="page-57-0"></span>Part 2: Writing a Simple **Optimisation**

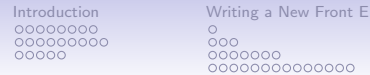

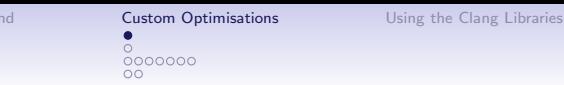

# Writing a New Pass

LLVM optimisations are self-contained classes:

- ModulePass subclasses modify a whole module
- FunctionPass subclasses modify a function
- LoopPass subclasses modify a function
- Lots of analysis passes create information your passes can use!

[Introduction](#page-1-0) [Writing a New Front End](#page-31-0) [Custom Optimisations](#page-57-0) [Using the Clang Libraries](#page-69-0)  $000$ 0000000 0000000000000

 $0000000$ 

# Example Language-specific Passes

ARC Optimisations:

- Part of LLVM
- Elide reference counting operations in Objective-C code when not required
- Makes heavy use of LLVM's flow control analysis

GNUstep Objective-C runtime optimisations:

- Distributed with the runtime.
- Can be used by clang (Objective-C) or LanguageKit (Smalltalk)
- Cache method lookups, turn dynamic into static behaviour if safe

[Introduction](#page-1-0) **[Writing a New Front End](#page-31-0)** [Custom Optimisations](#page-57-0) [Using the Clang Libraries](#page-69-0) 00000000 000000000  $000$ 00000 0000000

00000000000000

 $\circ$  $•0000000$  $\cap$ 

Writing A Simple Pass

- Memoise an expensive library call
- Call maps a string to an integer (e.g. string intern function)
- Mapping can be expensive.
- Always returns the same result.

 $\overline{C}$ 

 $000$ 0000000 00000000000000

[Introduction](#page-1-0) [Writing a New Front End](#page-31-0) [Custom Optimisations](#page-57-0) [Using the Clang Libraries](#page-69-0) 0000000

#### Declaring the Pass

```
class MemoiseExample : public ModulePass {
    /// Module that we 're currently optimising
    Module *M:
    /// Static cache .
    llvm:: StringMap<GlobalVariable*> statics;
    // Lookup - call plus its argument
    typedef std:: pair<CallInst*, std:: string>
       ExampleCall ;
    bool runOnFunction (Function &F):
    public :
    static char ID ;
    MemoiseExample() : ModulePass(ID) {}virtual bool runOnModule (Module & Mod);
  };
  RegisterPass < MemoiseExample > X (" example - pass ",
          " Memoise\muexample\mupass");
✝ ✆✠
```
[Introduction](#page-1-0) [Writing a New Front End](#page-31-0) [Custom Optimisations](#page-57-0) [Using the Clang Libraries](#page-69-0) 000000000  $000$  $00000$ 0000000 00000000000000

0000000  $\Omega$ 

# The Entry Point

```
\overline{a}bool MemoiseExample :: runOnModule ( Module & Mod ) {
      statics . empty () ;
      M = \& Mod;bool modified = false ;
      for (auto kF : Mod) {
           if (F.isDeclaration()) { continue; }
           modified | = runOnFunction(F);}
      return modified ;
 };
\overline{\phantom{a}} \overline{\phantom{a}} \overline{\
```
[Introduction](#page-1-0) **[Writing a New Front End](#page-31-0)** [Custom Optimisations](#page-57-0) [Using the Clang Libraries](#page-69-0)<br>00000000 0 0  $000$ 0000000000000

0000000

 $0000000$ 

### Finding the Call

```
\overline{a}for (auto &i : F) {
   for (auto k b : i) {
     if (CallInst *c = dyn\_cast < CallInst > (kb)) {
       if (Function *func = c - > getCalledFunction()){
         if (func - \text{y}e^{i\theta}) = - \text{y}e^{i\theta}ExampleCall lookup ;
             GlobalVariable * arg =dyn_cast < GlobalVariable >(
                 c \rightarrow get0 perand (0) \rightarrow stripPointerCasts ();
             if (0 == arg) { continue; }
             ConstantDataArray * init =
                 dyn_cast < ConstantDataArray >(
                 arg ->getInitializer());
\overline{\phantom{a}} \overline{\phantom{a}} \overline{\
```
[Introduction](#page-1-0) [Writing a New Front End](#page-31-0) [Custom Optimisations](#page-57-0) [Using the Clang Libraries](#page-69-0)  $000$ 

0000000 0000000000000 0000000

# Creating the Cache

- Once we've found all of the replacement points, we can insert the caches.
- Don't do this during the search iteration doesn't like the collection being mutated...

```
\overline{a}GlobalVariable * cache = states[arg];if (!cache) {
 cache = new GlobalVariable (* M, retTy, false,GlobalVariable :: PrivateLinkage ,
  Constant :: getNullValue (retTy),
   ".-cache";
  statics [arg] = cache;}
```
 $\overline{\phantom{a}}$   $\overline{\phantom{a}}$   $\overline{\$ 

[Introduction](#page-1-0) **[Writing a New Front End](#page-31-0)** [Custom Optimisations](#page-57-0) [Using the Clang Libraries](#page-69-0)<br>00000000 0 0  $000$ 0000000 0000000000000

0000000

### Restructuring the CFG

```
\overline{C}BasicBlock * beforeLookupBB = lookup - > getParent () ;
BasicBlock * lookupBB =
  SplitBlock ( beforeLookupBB , lookup , this ) ;
BasicBlock :: iterator iter = lookup ;
iter ++;
BasicBlock * afterLookupBB =
  SplitBlock(iter->getParent(), iter, this);
removeTerminator ( beforeLookupBB ) ;
removeTerminator ( lookupBB ) ;
PHINode *phi = PHINode::Create(retTy, 2, arg,afterLookupBB - > begin () ) ;
lookup - > replaceAllUsesWith ( phi ) ;
✝ ✆✠
```
[Introduction](#page-1-0) **[Writing a New Front End](#page-31-0)** [Custom Optimisations](#page-57-0) [Using the Clang Libraries](#page-69-0)<br>00000000 0 0  $0000000$ 

#### Adding the Test

```
\overline{C}IRBuilder <> B (beforeLookupBB);
llvm :: Value * cachedClass =
  B. CreateBitCast (B. CreateLoad (cache), retTy);
llvm :: Value * needsLookup =
  B . CreateIsNull ( cachedClass ) ;
B . CreateCondBr ( needsLookup , lookupBB ,
    afterLookupBB ) ;
B . SetInsertPoint ( lookupBB ) ;
B . CreateStore ( lookup , cache ) ;
B . CreateBr ( afterLookupBB ) ;
phi - > addIncoming ( cachedClass , beforeLookupBB ) ;
phi - > addIncoming ( lookup , lookupBB ) ;
✝ ✆✠
```
[Introduction](#page-1-0) [Writing a New Front End](#page-31-0) [Custom Optimisations](#page-57-0) [Using the Clang Libraries](#page-69-0) 000000000  $000$ 00000 0000000 0000000000000

 $0000000$ 

#### A Simple Test

```
\overline{a}int example (char *foo) {
   printf ("example (\%s) \n\mid n", foo);
   int i=0;
   while (*foo)i += *( foo ++);
   return i:
}
int main (void) {
   int a = \text{example}('a_{\text{u}}\text{continued}_{\text{u}}\text{example}');a += example ("a_{\mu}contrived<sub>\mu</sub>example");
   a += example ("a_{ij}contriveda_{ij}example");
   a += example ("a_{ij}contriveda_{ij}example");
   a += example ("a_{ij}contriveda_{ij}example");
   return a;
}
```
 $\overline{\phantom{a}}$   $\overline{\phantom{a}}$   $\overline{\$ 

[Introduction](#page-1-0) [Writing a New Front End](#page-31-0) [Custom Optimisations](#page-57-0) [Using the Clang Libraries](#page-69-0)  $000$ 0000000 0000000000000

 $\Omega$ 0000000  $\Omega$ 

# Running the Test

```
$ clang example.c ; ./a.out ; echo $?
example(a contrived example)
example(a contrived example)
example(a contrived example)
example(a contrived example)
example(a contrived example)
199
$ clang 'lvm-config --cxxflags --ldflags ' memo.cc \-std=c++0x - fPTC - shared -o memo.so
$ clang example.c -c -emit-llvm
$ opt -load ./memo.so -example-pass example.o | llc > e.s
$ clang e.s ; ./a.out ; echo $?
example(a contrived example)
199
```
[Introduction](#page-1-0) [Writing a New Front End](#page-31-0) [Custom Optimisations](#page-57-0) [Using the Clang Libraries](#page-69-0)  $000$ 0000000 00000000000000

 $\check{\circ}$ 0000000  $\circ$ 

# <span id="page-69-0"></span>Part 4: Using Libclang

[Introduction](#page-1-0) [Writing a New Front End](#page-31-0) [Custom Optimisations](#page-57-0) [Using the Clang Libraries](#page-69-0)  $000$ 00000

0000000 0000000000000

 $\circ$ 0000000  $\cap$ 

FFI Aided by Clang

- libclang allows you to easily parse headers.
- Can get names, type encodings for functions.
- No explicit FFI
- Pragmatic Smalltalk uses this to provide a C alien: messages sent to C are turned into function calls

[Introduction](#page-1-0) [Writing a New Front End](#page-31-0) [Custom Optimisations](#page-57-0) [Using the Clang Libraries](#page-69-0)  $000$ 0000000 0000000000000

 $\Omega$  $0000000$ 

LanguageKit's C Alien

Smalltalk code:

 $\overline{a}$ C sqrt : 42. C fdim : {60. 12}. C NSLocation: 1 InRange: r.

Calls these C functions:

```
\overline{a}double sqrt (double x);
 double fdim (double x, double y);
 BOOL NSLocationInRange ( NSUInteger loc , NSRange
            range ) ;
\overline{\phantom{a}} \overline{\phantom{a}} \overline{\
```
✝ ✆✠

Correct argument types are generated and return types interpreted automatically.
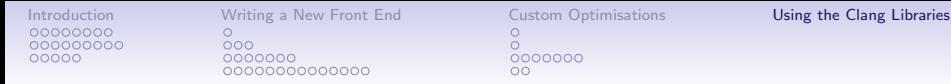

 $0000000$ 

## Using libclang

```
\overline{C}CXIndex idx = clang_creadIndex(1, 1);CXTranslationalDiff<sub>1</sub> =clang_createTranslationUnitFromSourceFile ( idx ,
      filename , argc , argv , unsavedFileCount ,
     unsavedFiles ) ;
✝ ✆✠
```
- Clang uses a single shared index for cross-referencing between source files.
- A translation unit is a source file, plus includes, interpreted as if compiled with the set of command line options.
- Unsaved (in-memory) files can be passed via the last two arguments.

000000000

 $000$ 0000000 0000000000000

[Introduction](#page-1-0) **[Writing a New Front End](#page-31-0)** [Custom Optimisations](#page-57-0) **[Using the Clang Libraries](#page-69-0)**<br>00000000 0 0  $0000000$ 

## Using libclang

```
\overline{a}clang_visitChildrenWithBlock (
   clang_getTranslationUnitCursor ( tu ) ,
   ^ enum CXChildVisitResult ( CXCursor c , CXCursor
        parent) {
    if (c.kind == CXCursor_FunctionDec1)CXString n = \text{clang}_getCursorSpelling(c);
      const char * name = clang_getCString (n);
      CXString t = \text{clang}_getDeclObjCTypeEncoder(c)const char *type = change\_getCString(t);
      storeFunctionNameAndType ( name , type ) ;
      clang\_disposeString(n);\texttt{clang-disposeString(t)};
     }
    return CXChildVisit_Continue
   }) ;
\overline{\phantom{a}} \overline{\phantom{a}} \overline{\
```
000000000 00000

[Introduction](#page-1-0) [Writing a New Front End](#page-31-0) [Custom Optimisations](#page-57-0) [Using the Clang Libraries](#page-69-0) 000<br>0000000 0000000000000

 $\check{\circ}$  $0000000$  $_{\circ}$ 

## Questions?